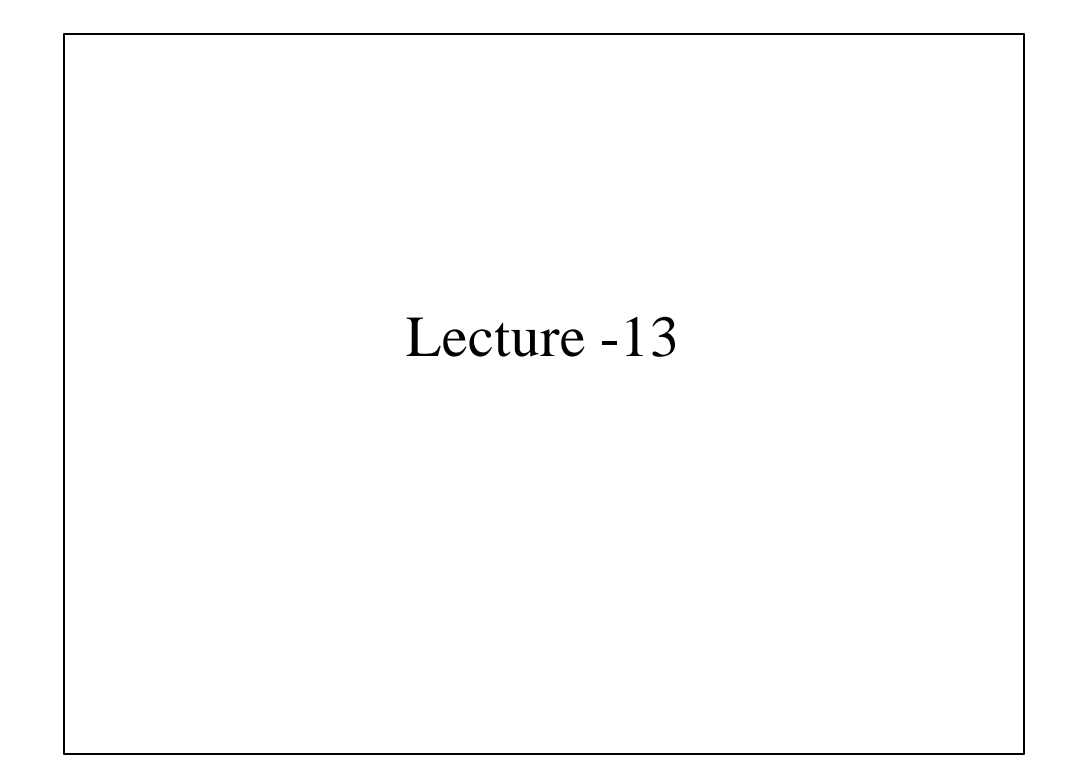

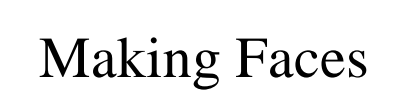

Guenter et al SIGGARPH'98

## Making Faces

- System for capturing 3D geometry and color and shading (texture map).
- Six cameras capture 182 color dots (six colors) on a face.
- 3D coordinates for each color dot are computed using pairs of images.
- Cyberware scanner is used to get dense wire frame model.

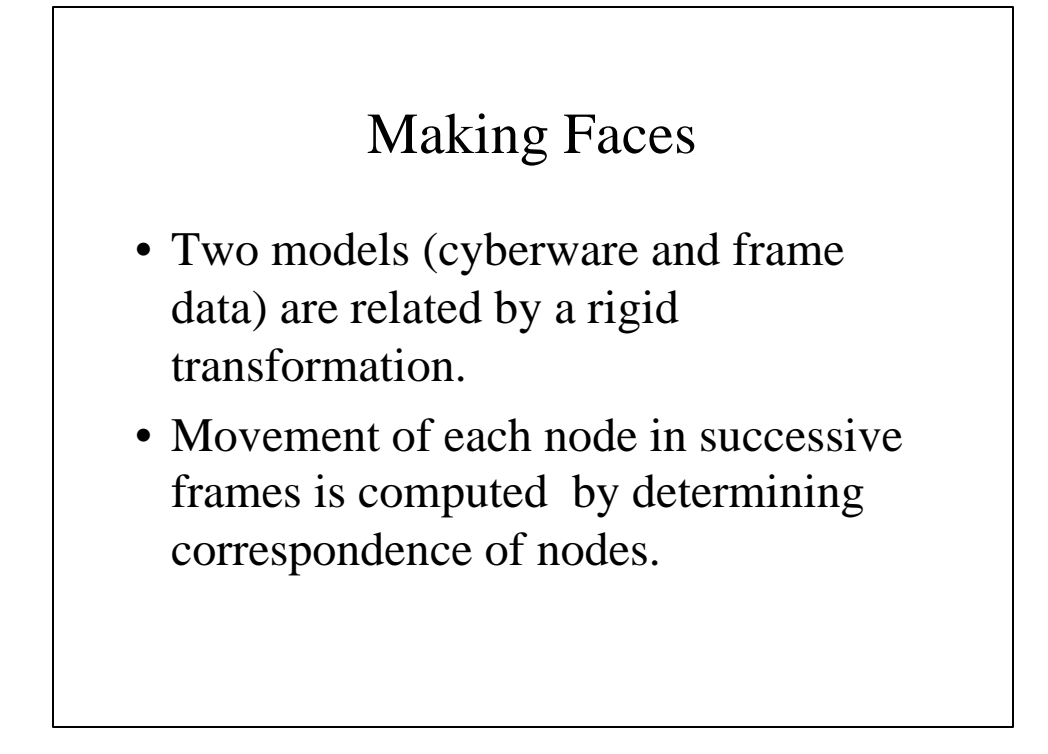

## Applications

- Facial expressions
	- can be captured in a studio,
	- delivered via CDROM or internet to a user
	- reconstructed in real time on a user's computer in a virtual 3D environment
- User can select
	- any arbitrary position for the face,
	- any virtual camera view point,
	- any size

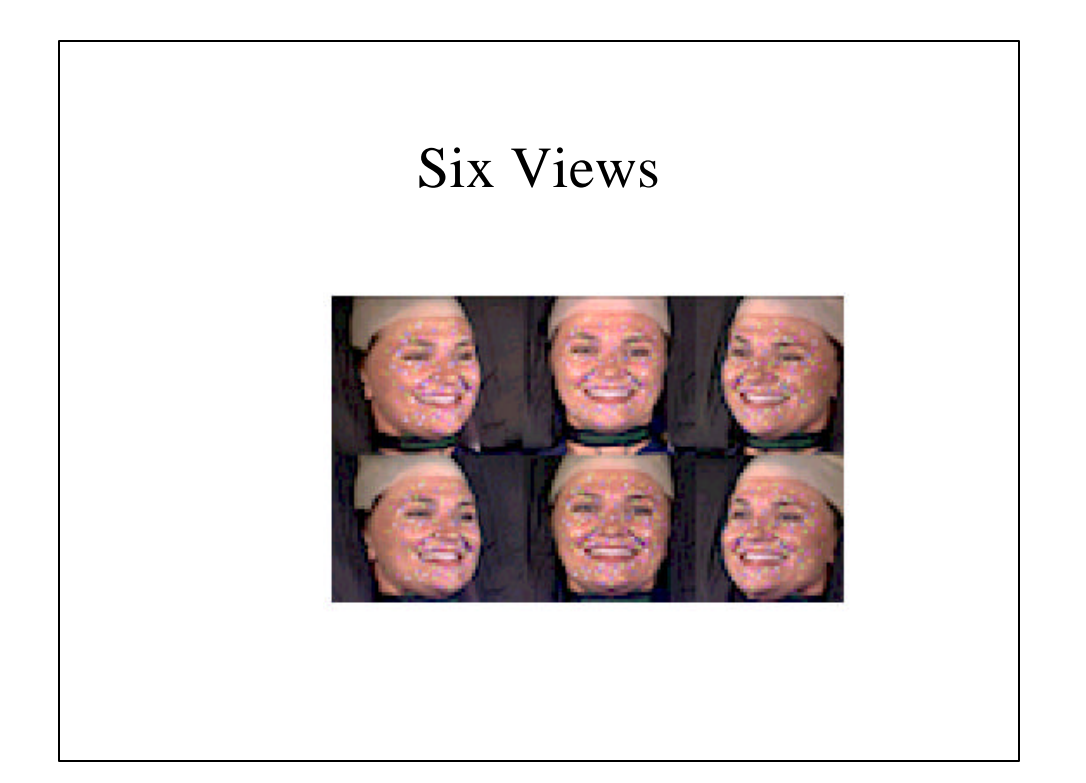

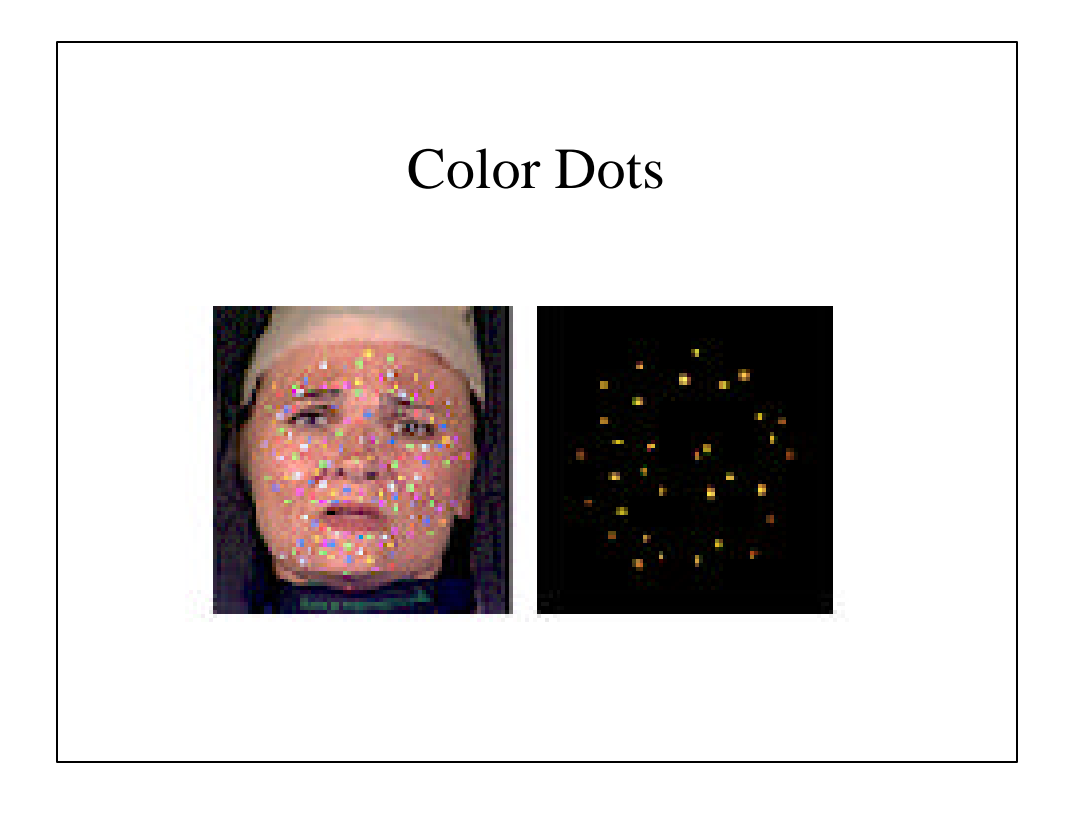

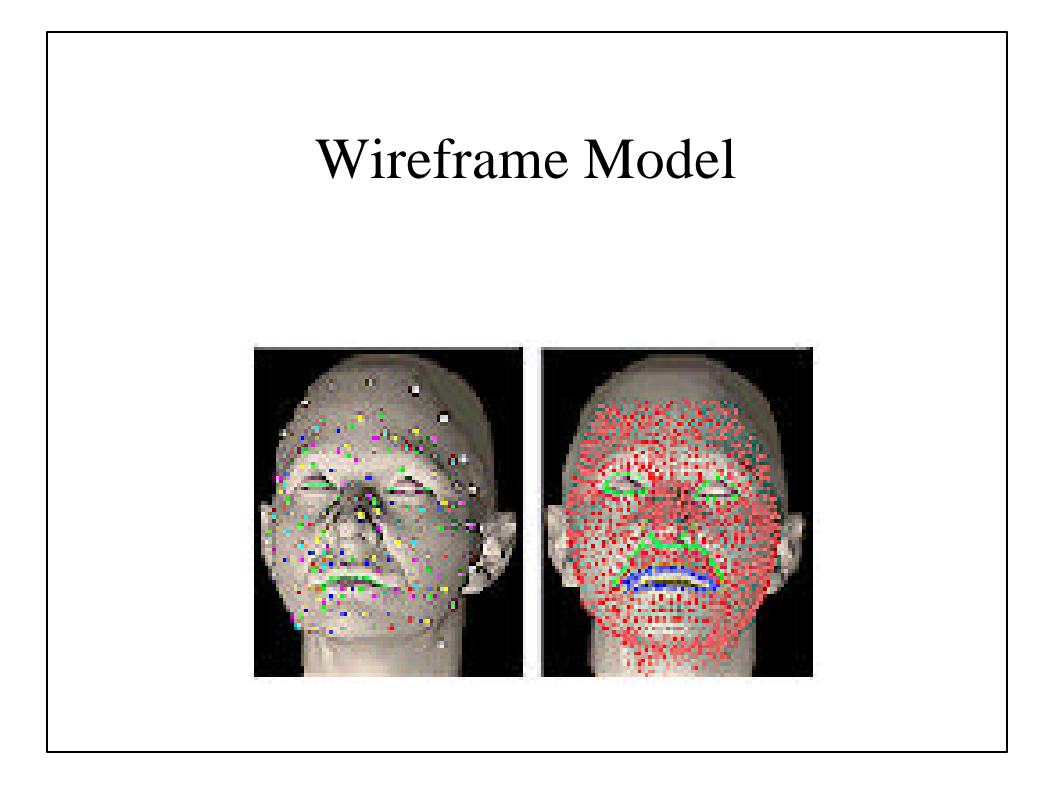

# Main Steps • 3-D reconstruction from 2-D dots • Correspondence of Cyberware dots (reference) with 3-D frame dots • Frame to frame dot correspondences • Constructing the mesh • Compression of Geometric Data

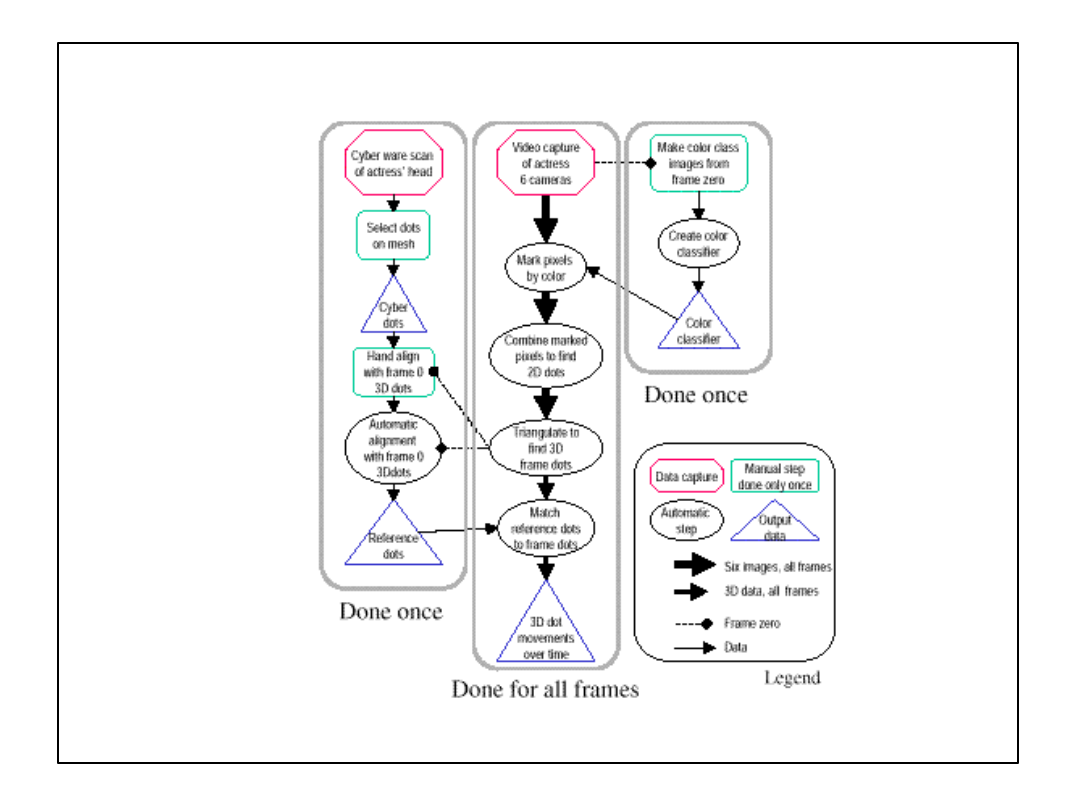

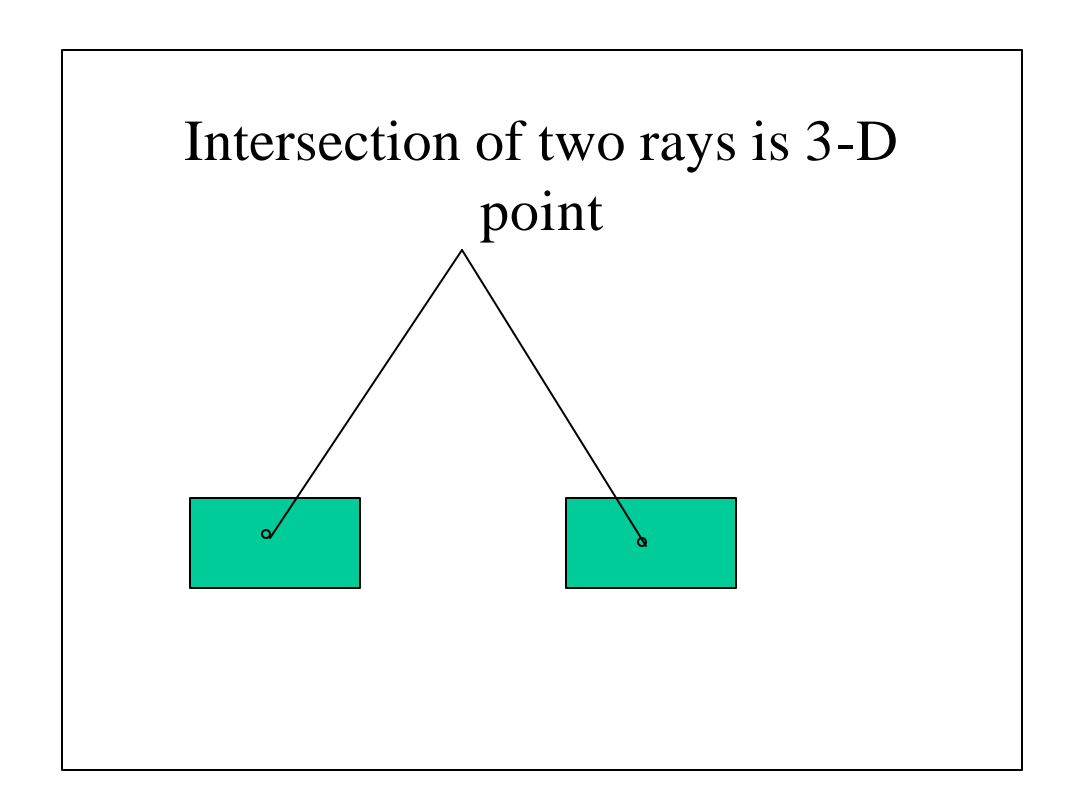

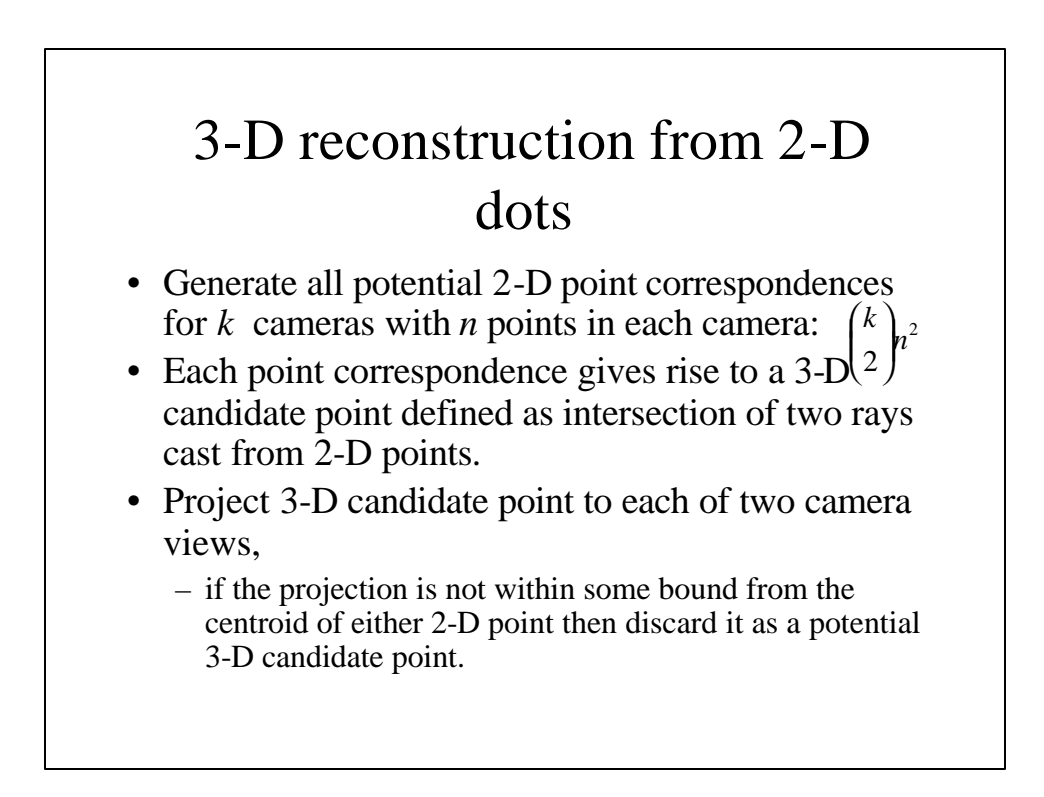

### 3-D reconstruction from 2-D dots

- Each of the points in 3-D list is projected into a reference view, which is the camera with the best view of all points on the face.
	- If the projected point is not within a threshold distance from the centroid of 2-D dot it is deleted from the list
	- The remaining points constitute 3-D match list for that point Ì ſ *m*
- For each 2-D point  $\begin{pmatrix} \overline{a} \\ 3 \end{pmatrix}$  possible combinations of three points in the 3-D list are computed, and the combination with the smallest variance is chosen.  $\overline{1}$ I l 3
	- The average of three points in the best combination is the true 3-D position corresponding to a 2-D dot.

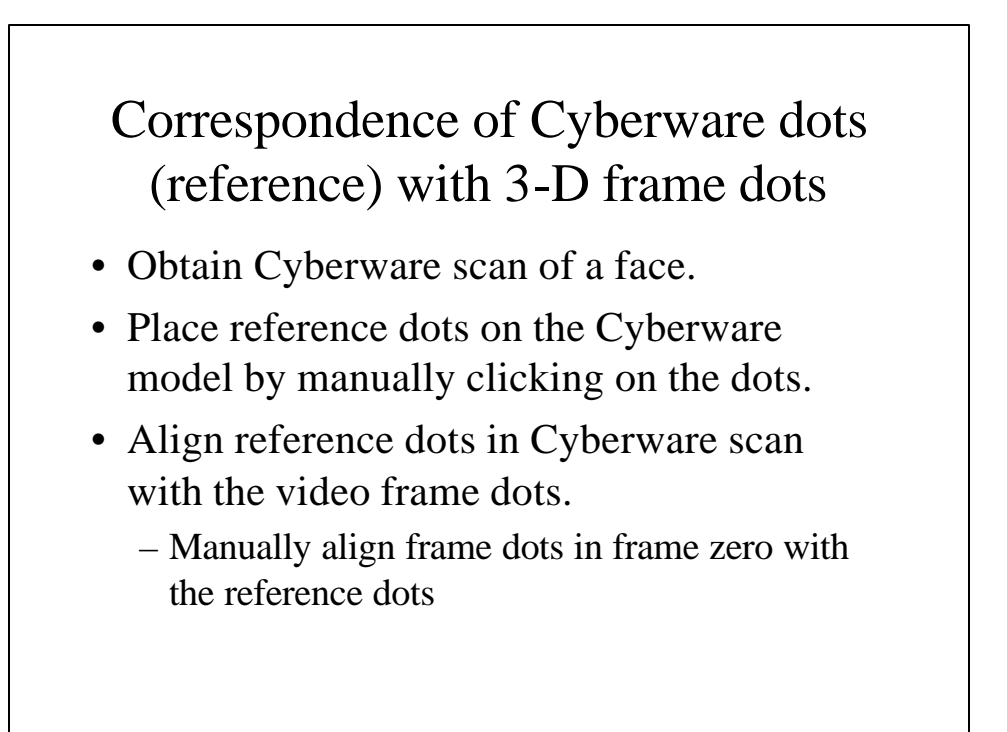

#### Correspondence of Cyberware dots (reference) with 3-D frame dots

- Automatically align reference dots with frame dots in other frames by solving correspondence using graph matching
	- For each reference dot add an edge for every frame dot of the same color that is within a distance *e.*
	- Search for connected components of graph which has equal number of reference and frame dots
		- (most connected components will have two dots, one for reference and other from frame dots).

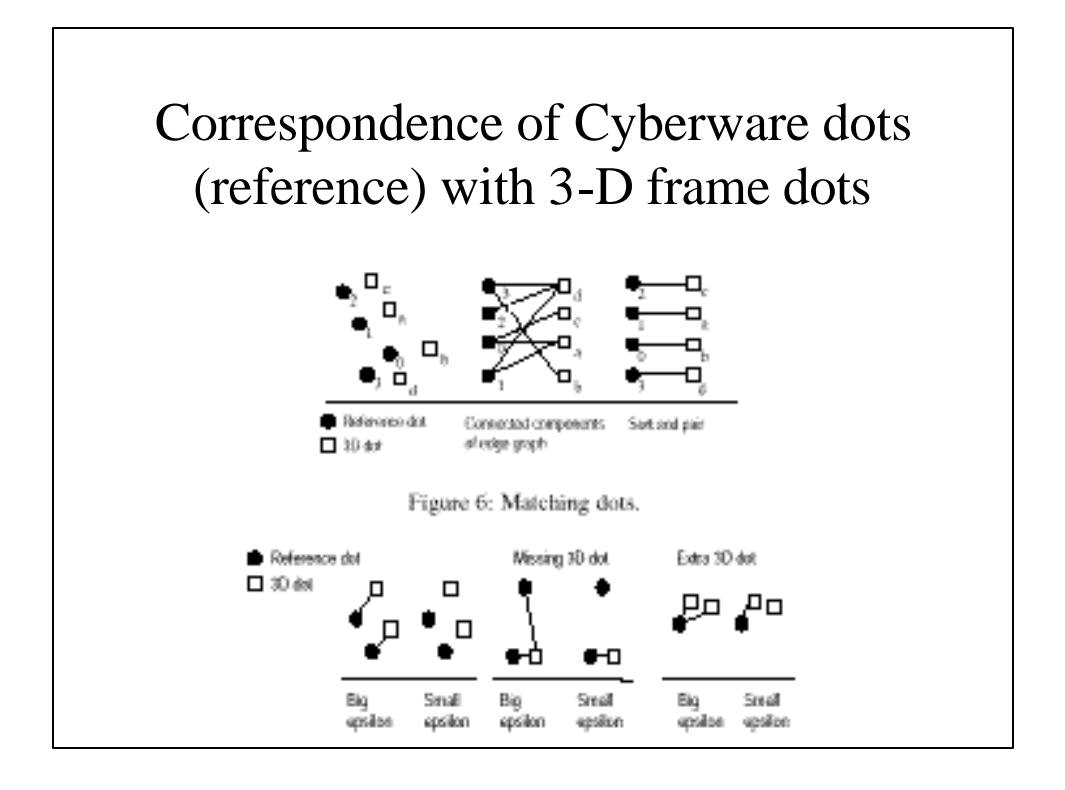

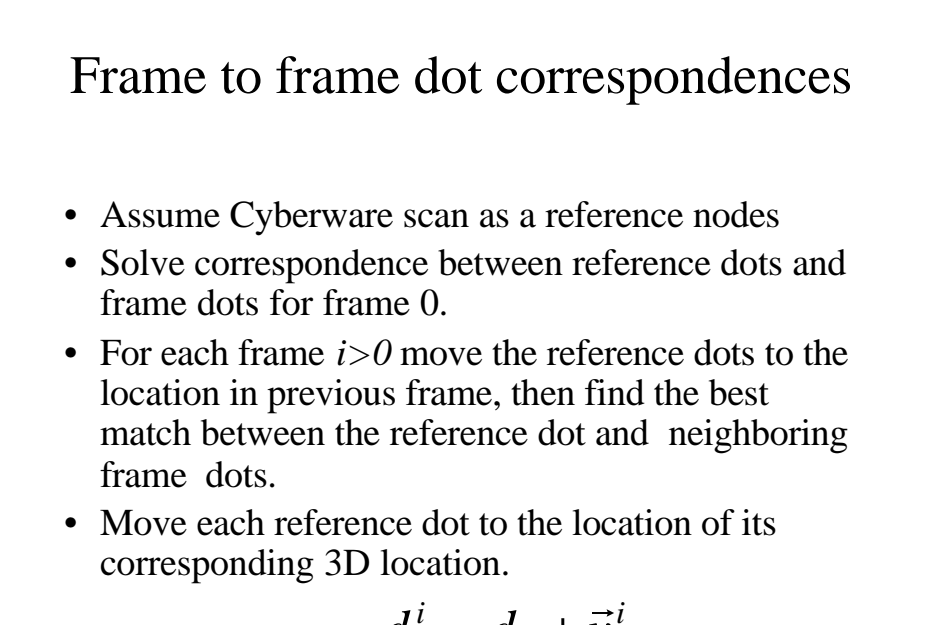

$$
d_j^i = d_j + \vec{v}_j^i
$$

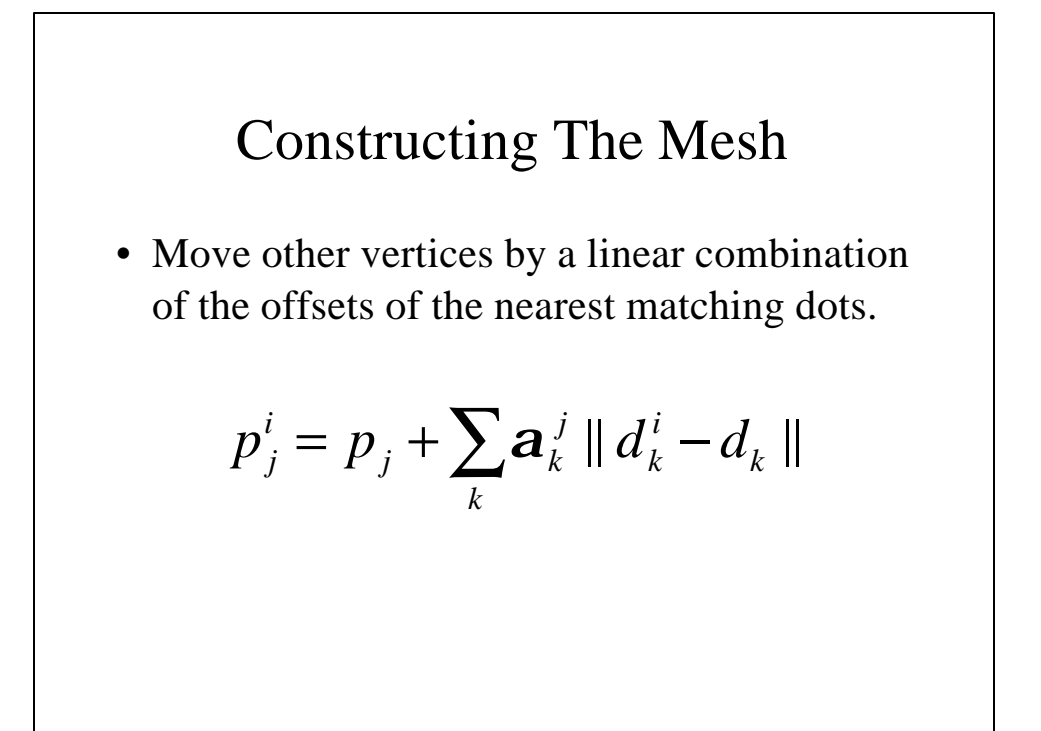

## Compression of Geometric Data

- 182 3-D dots in each frame
- Use eigen vector approach to reduce dimensionality to only 45 principal components
- Need to transmit the coefficients and eigen vectors
- This reduces geometric data to 26kbps for coefficients, and 13kbps for eigen vectors

![](_page_9_Picture_5.jpeg)

## Rendered Images

![](_page_10_Picture_1.jpeg)

Figure 16: Sequence of rendered images of textured mesh.